# **100% Money Back**

**Vendor:**HP

**Exam Code:**HP0-M40

**Exam Name:**HP Network Automation 9.x Software

**Version:**Demo

### **QUESTION 1**

What is the supported Cisco proprietary implementation of the Authentication, Authorization, and Access service?

- A. TACACS
- B. RSA SecureID
- C. Radius
- D. Cisco IOS

Correct Answer: A

## **QUESTION 2**

What do you use to add new devices from a file?

- A. Import Device task
- B. New Device option
- C. New Device wizard
- D. Synchronize Devices task

Correct Answer: A

# **QUESTION 3**

You are creating a policy rule. What is a valid rule type that can be created?

- A. Hardware
- B. Device
- C. Diagnostics
- D. Driver

Correct Answer: C

#### **QUESTION 4**

What does the HP Network Automation traceroute feature use to track packet traffic between routers on the network?

- A. ICMP echo
- B. complete device session logs

#### C. SNMP

D. system and network event logs

Correct Answer: A

#### **QUESTION 5**

On which page can users check the compliance of configurations they deploy?

- A. Configuration Compliance
- B. Edit and Deploy Configuration
- C. Configuration Policy
- D. Rules and Exceptions

Correct Answer: B

# **QUESTION 6**

By default, which method does HP Network Automation use first to attempt to snapshot devices?

- A. Rlogin with TFTP
- B. SSH with CLI screenscrape
- C. SSH with TFTP
- D. Telnet with CLI screenscrape

Correct Answer: C

#### **QUESTION 7**

Which group can contain devices and other groups?

- A. Realm
- B. Child
- C. Inventory
- D. Leaf

Correct Answer: C

# **QUESTION 8**

You are editing and deploying a configuration in HP Network Automation. What is being updated on the device?

- A. gateway and running
- B. current and startup
- C. running and startup
- D. startup and gateway

Correct Answer: C

# **QUESTION 9**

Which script type is written in the native operating system language for a network device?

- A. Basic
- B. Advanced
- C. Auto-remediation
- D. Expect

#### **QUESTION 10**

Click the Exhibit button.

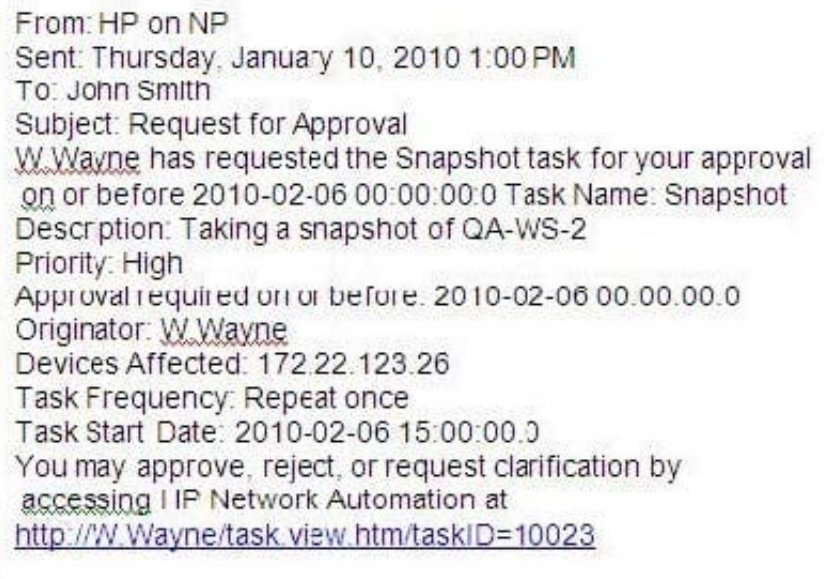

The exhibit indicates that W.Wayne is the task originator and the task is being sent to an approver. Where are originators and approvers set up?

Correct Answer: A

- A. Workflow wizard
- B. New Task wizard
- C. Snapshot Configuration wizard
- D. AAA (authentication, authorization, and accounting) wizard

Correct Answer: A

# **QUESTION 11**

What do you use to view the software version and compliance rating currently assigned to each device?

- A. Software Images page
- B. Software Levels report
- C. Device Software report
- D. Device Levels page

```
Correct Answer: C
```
# **QUESTION 12**

During the installation of HP Network Automation, existing services listening on Port 514 often need to be changed to avoid port conflicts with NA .Which service normally runs on Port 514?

#### A. RMI

- B. syslog
- C. SNMP
- D. Oracle

Correct Answer: B